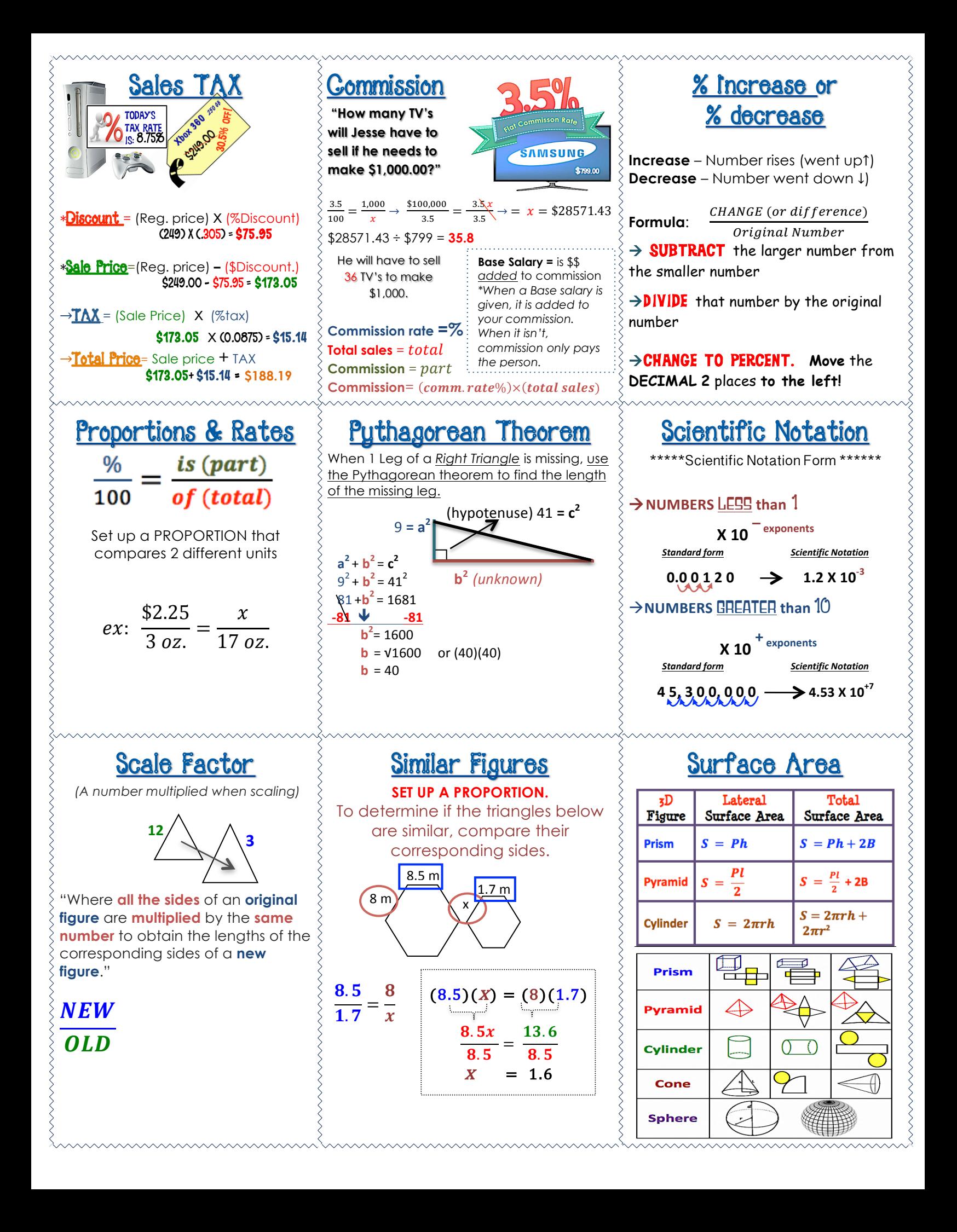

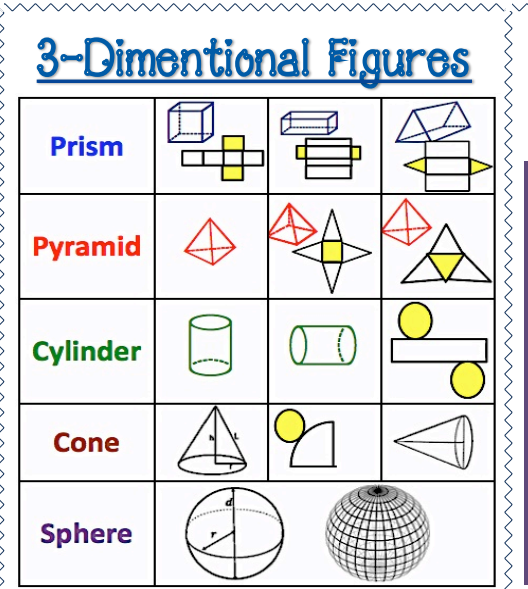

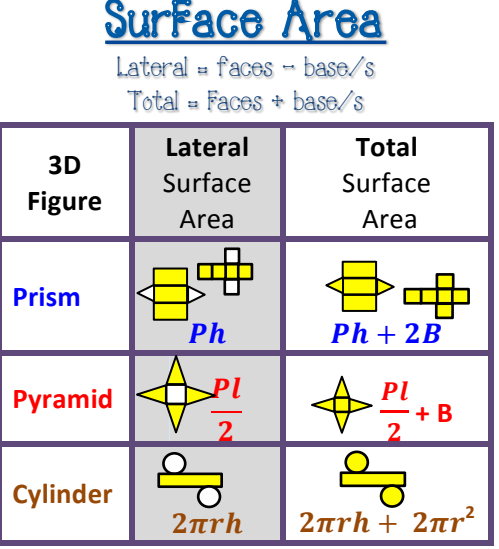

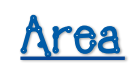

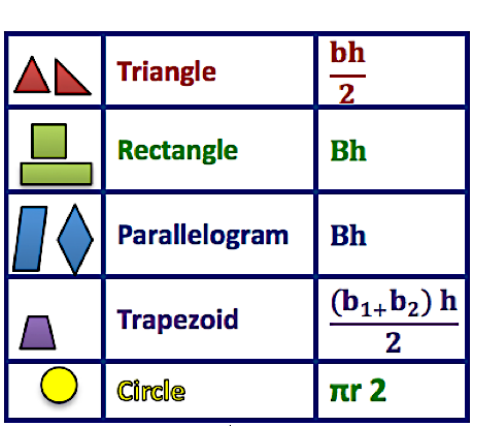

# Length

#### Metric

- $\star$  1 kilometer (km) = 1,000 meters (m) **km%x%1000%=%cm cm%÷ 1000%=%km**
- $\star$  1 meter (m) = 100 centimeters (cm) **m x 100 = cm** 
	- $cm \div 100 = m$
- $\star$ 1 centimeter (cm) = 10 millimeters (mm) **cm%x%10%=%cm cm%÷ 10%=%mm**

### Customary

- $\star$ **1** mile (mi) = 1,760 vards (yd) **miles x** 1760 = yd. **yd ÷ 1760 =%miles**  $\star$  1 yard (yd) = 3 feet (ft)  $yd \times 3 = ft.$  $ft \div 3 = yd$  $\star$ **1** foot (ft) = 12 inches (in.)
- $ft. x 12 = in.$  $in. **412** = ft.$

# **Volume & Capacity**

## Customary

 $\star$ **1 gallon (gal) = 4 quarts (qt)**  $\star$ **1** quart (qt) = 2 pints (pt)  $\bigstar$ **1** pint (pt) = **2** cups (c)  $\star$ **1** cup (c) = 8 fluid ounces (fl oz) Metric

 $\star$ **1** liter (L) = 1,000 milliliters (mL) **L. x 1000 = ml. ml.**  $\div$  **1000 = L.** 

# Weight & Mass

## Customary

 $\star$ TON (T) = 2,000 pounds (lb)  $\star$ **1** pound (lb) = 16 ounces (oz)

# Metric

 $\star$ **1 kilogram (kg) = 1,000 grams (g) Kg. x** 1000 = g. **%%%g. ÷ 1000 =%Kg.**  $\star$ **1** gram (g) = 1,000 milligrams (mg) **%%%g. x%1000%= mg. %%%%%%%%%%mg. ÷ 1000 =%Kg.**

# **VOLUME**

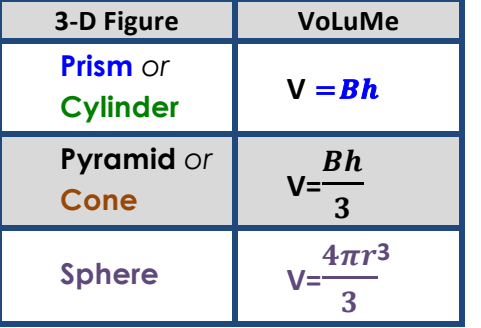

# Probability of **Independent Events**

**Events have** *no effect* **on additional events** The probability of two independent events can be found by

## multiplying  $(P)1^{st}$  event  $\times$   $(P)2nd$  event.

#### ★**EXAMPLE:**

To find the probability of *the spinner landing on an even number on the first spin, then landing on the number 2 on the* 

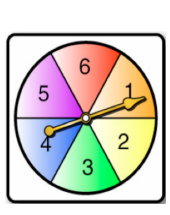

second spin. (The probability does NOT) *change because the numbers on the* spinner does NOT get removed!)

$$
P1\left(\frac{3}{6}\right)\bullet P2\left(\frac{1}{6}\right)=\frac{3}{6}=\frac{1}{2}
$$

## **CIRCUMFERENCE**

 $C = \pi d$  $C = 2π r$  $\pi = 3.14$ 

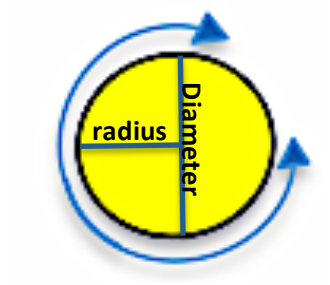

# Probability of **Dependent Events REPLACE! DO NOT REPLACE!**

**Events AFFECT other events!** The probability of two dependent events can be found by

### Multiplying:  $(P)1^{\text{st}}$  event  $\times$  (P)2nd event **after** the

**1<sup>st</sup> event** has occurred

*The denominator (total) changes because the event is taken away (or excluded) from the total.*

#### ★**EXAMPLE:%%**

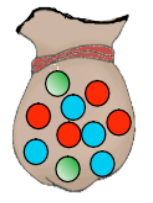

A bag contains 4 blue chips, 4 red chips, and 2 green chips. A green chip is selected and *not* put back in. Another chip is then chosen. Find *P(two* greens)

*P(1stchip that's green)=*  $\frac{2 \, green \, chips}{10 \, total \, chips}$ 

*P(2<sup>nd</sup> chip that's green)=*  $\frac{1 \text{ green chip}}{2 \text{ ft} + 1 \text{ ft}}$ 9 total chips

*P( two greens)=*  !  $\frac{2}{10} \times \frac{1}{9} = \frac{2}{90} = \frac{1}{45}$